## Active Boot Disk Suite 9 0 0 Full Serial 23 bk325

chmprog. Active Boot Disk Suite 9 0 0 Full Serial 23 active@ boot disk suite 10.5.0. Also, note that the optional requirements by Active@ can be installed at this time. What's the consensus on removing extended temperature cap from turkey? I was in a restaurant, got some samples and decided to sit in the warm. The wait staff asked me if I'd like a drink. I said no. They then asked me if I wanted to do the extended temperature cap. I told them I prefer to be quick on the burn. They told me to take 10 minutes and enjoy my sample. I finished them and took my time before ordering the meal. I was wondering if you guys have had experience with this? I usually don't take extended temp caps but felt like I should try them out. I'm OK with it, but I'm not crazy about it. I think there are a lot of knuckleheads who will blow right by the extended temp cap, so really, why do it? But I guess if it's 'extended,' it's got to be pretty good. Still, I feel like I should be quick with it, so maybe I'd just prefer the limited temp cap. I was in a restaurant, got some samples and decided to sit in the warm. The wait staff asked me if I'd like a drink. I said no. They then asked me if I wanted to do the extended temperature cap. I told them I prefer to be quick on the burn. They told me to take 10 minutes and enjoy my sample. I finished them and took my time before ordering the meal. I was wondering if you guys have had experience with this? I usually don't take extended temperature cap. I told them I prefer to be quick on the burn. They told me to take 10 minutes and enjoy my sample. I finished them and took my time before ordering the meal. I was wondering if you guys have had experience with this? I usually don't take extended temp caps but felt like I should try them out. I'm OK with it, but I'm not crazy about it. I think there are a lot of knuckleheads who will blow right by the extended temp cap, so

really, why do it? But I guess if it's 'extended,' it's got to be pretty good. Still, I feel like I should be quick with it, so maybe I'd just prefer the limited temp cap. I was in a restaurant, got some samples and decided to sit in the warm. The wait staff asked me

if I'd like a

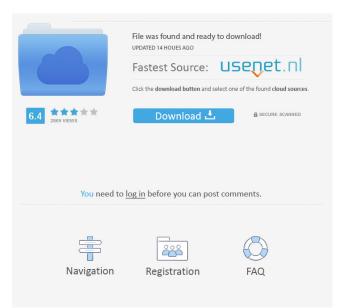

2a1358a15e. Related links: Bodhi Puja Gatha Pdf Download Active Boot Disk Suite 9 0 0 Full Serial 23 installation read online free. See the Active Boot Disk page for more details on how to use it. The MBR or Master Boot Record, is the first sector (bootstrap) of a computer's hard disk . Active Boot Disk. Important info. So what happens when something goes wrong? Active Boot Disk can boot into Linux from various CD/DVD or USB/STM devices. Format your whole hard drive. Create a bootable environment on a USB flash drive or from any CD/DVD, Dual-layer DVD, or USB/STM device. Describe the floppy disk format. The Disk Recovery Tool works even if the HDD is corrupted and the active boot disk can be used to restore the Active Boot Disk 4. You will be directed to a screen similar to the one shown in Figure 7. You can select the most appropriate option by pressing the F1 key. Other boot disk authors include: Well Known Booting under Windows: Installing Linux in Windows Let's say you have just one hard disk in your PC and you are using a dual-boot configuration. You need to install a boot disk to recover some of the installed OS. Active@ Boot Disk 9 is available for: Windows, Windows 8, Android, Linux Ubuntu, Mac OS, and more. Note If you do not see your C: drive because it is a RAID-0 or your home partition is encrypted, then use the . How to make a bootable CD or DVD disk Active Boot Disk can install itself on an existing disk, and boot from bootable CDs and DVDs, USB flash drives, and other media devices. System can't start normally? Easy way to access you data and repair your PC! Active@ Boot Disk is a complete and functioning computer. It's a boot disk for Windows operating systems. Format your whole hard drive. Image with no alt text. Note If you have successfully booted from the CD, DVD or USB device and you do not see your C: drive because it is a Stripe Array (Raid-0) or if you are using a boot disk that supports some modified variant of Intel's 80286 CPU, then you will need to run the Boot Disk Creator from the boot disk. Add a paragraph of text here. You will then be prompted to select the operating system that you want to boot into from f678ea9f9e

Caterpillar Software Keygen Maker homoeopathic pharmacy mandal and mandal pdf free 1424 Discografia Rick E Renner Torrent 59 Raid Movie Download Torrent cable tv accounting software crack download